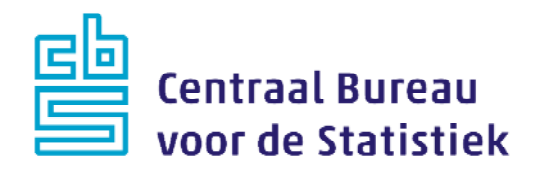

# **Omnibus** 2017

<Rachel Vis, Marleen Wingen>

Versie: 1.8 Datum: 13-7-2017

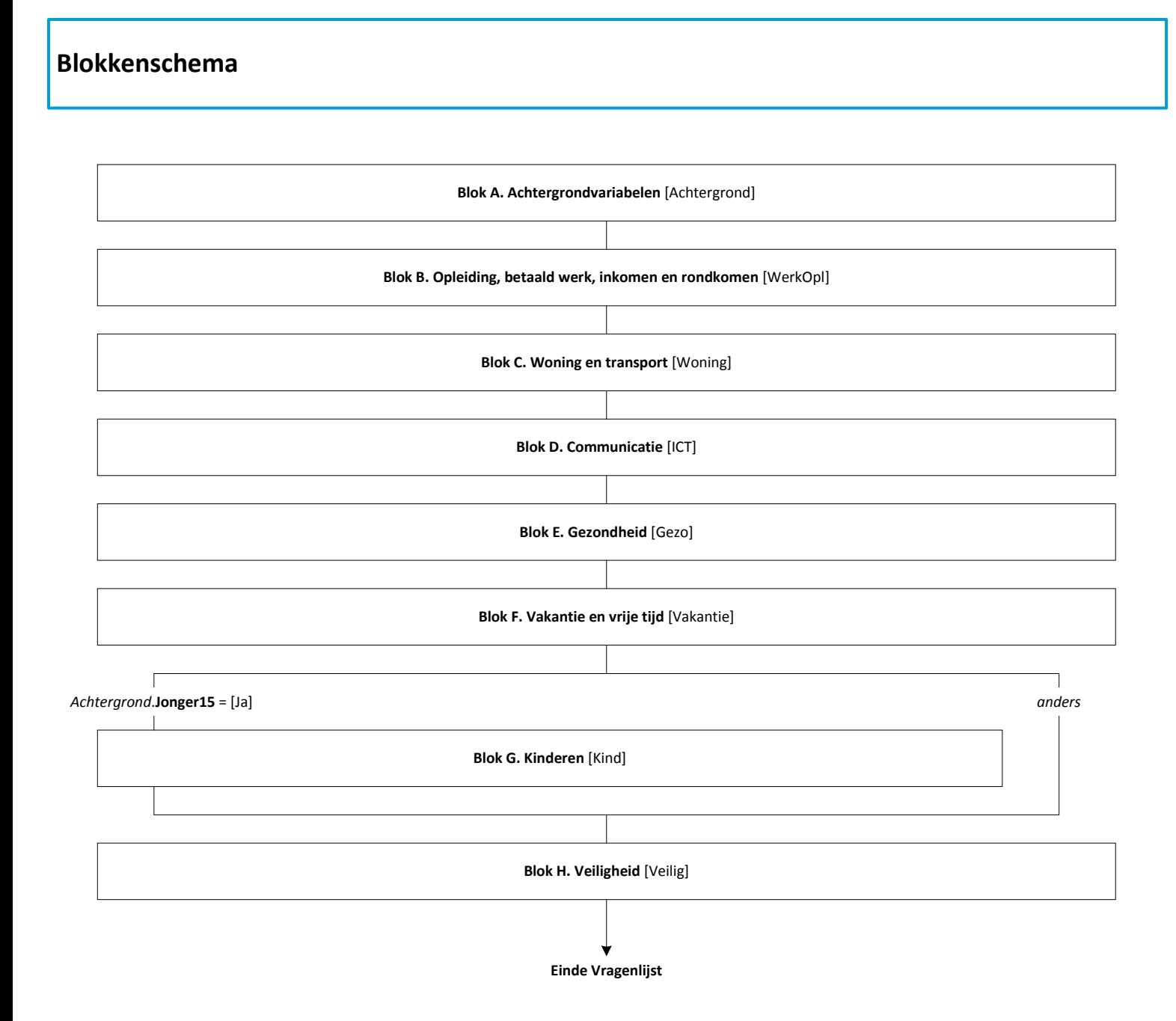

### **Blok A: Achtergrondgegevens [Achtergrond]**

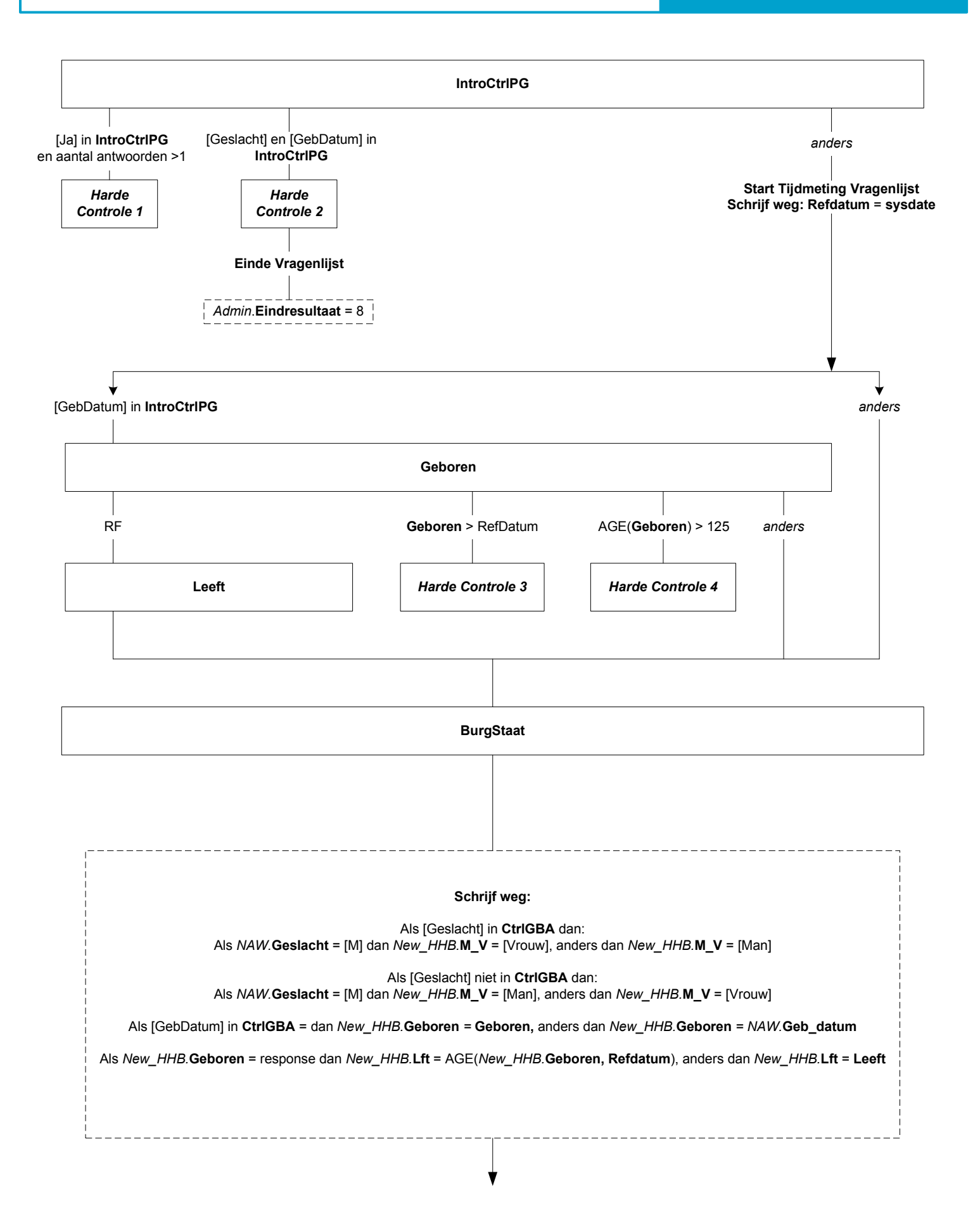

### **Blok A: Achtergrondgegevens [Achtergrond]**

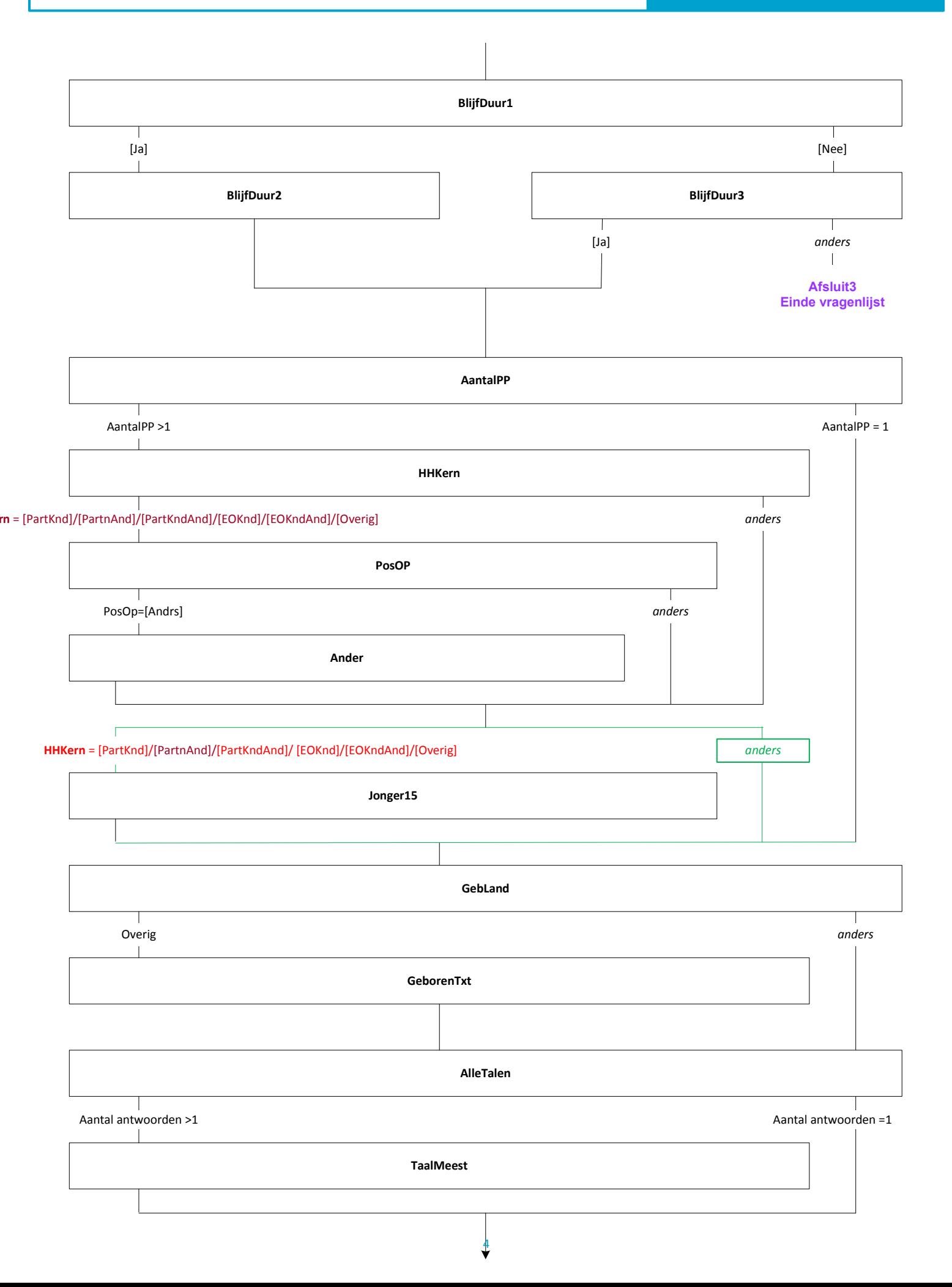

## **Blok A: Achtergrondgegevens [Achtergrond]**

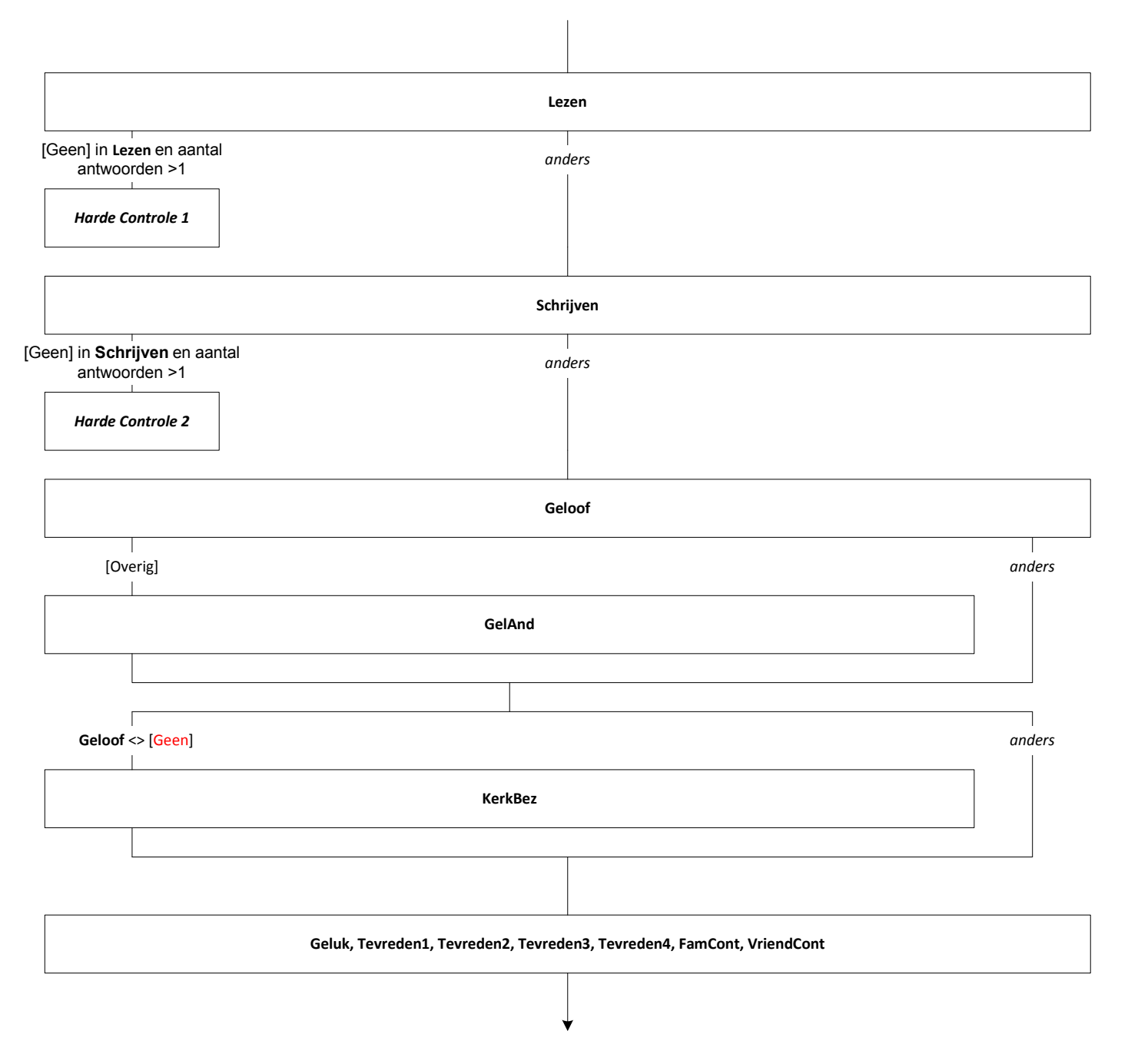

## Blok B: Opleiding, betaald werk, inkomen en rondkomen[WerkOpl]

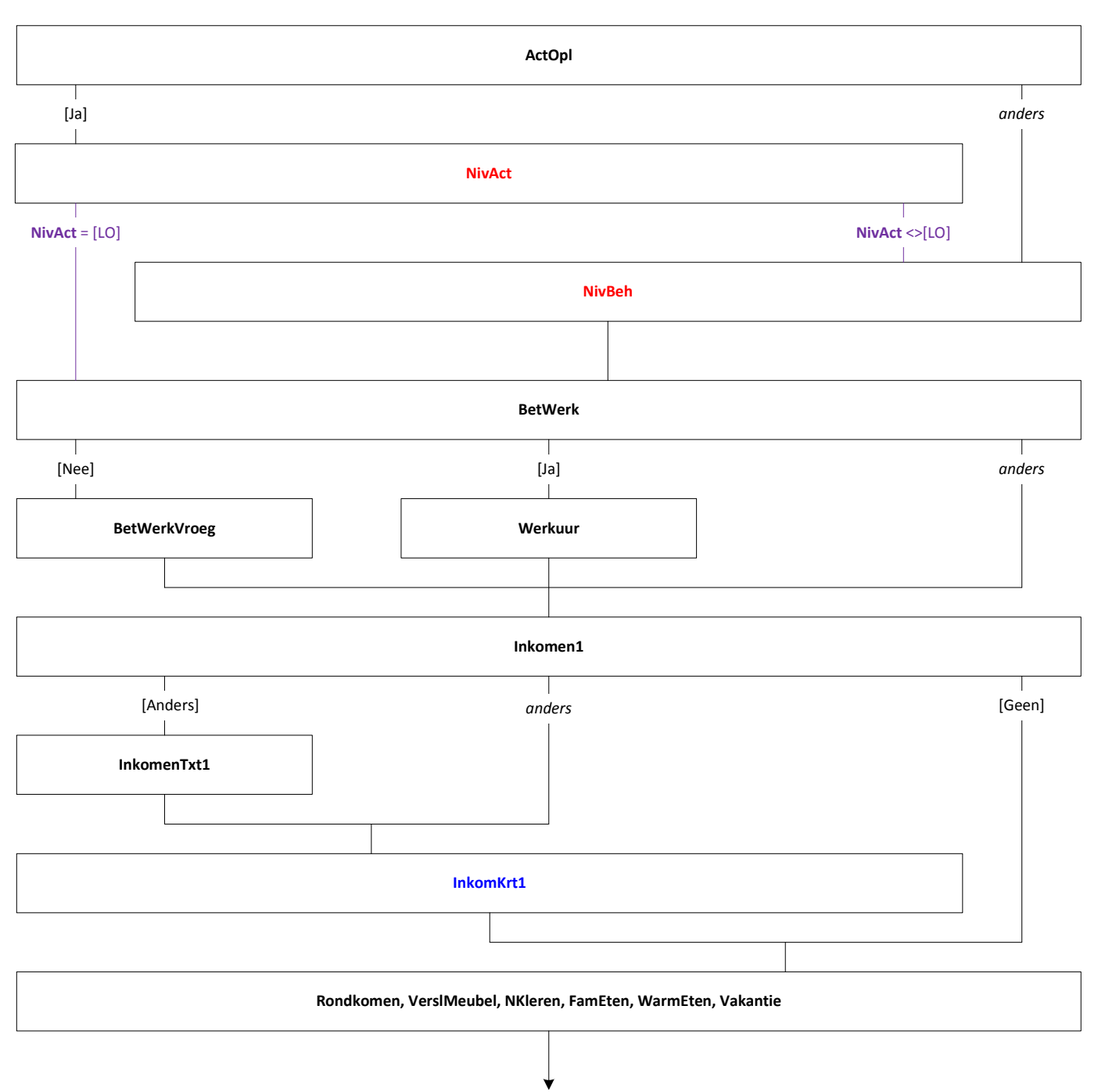

### **Blok C: Woning en Transport [Woning]**

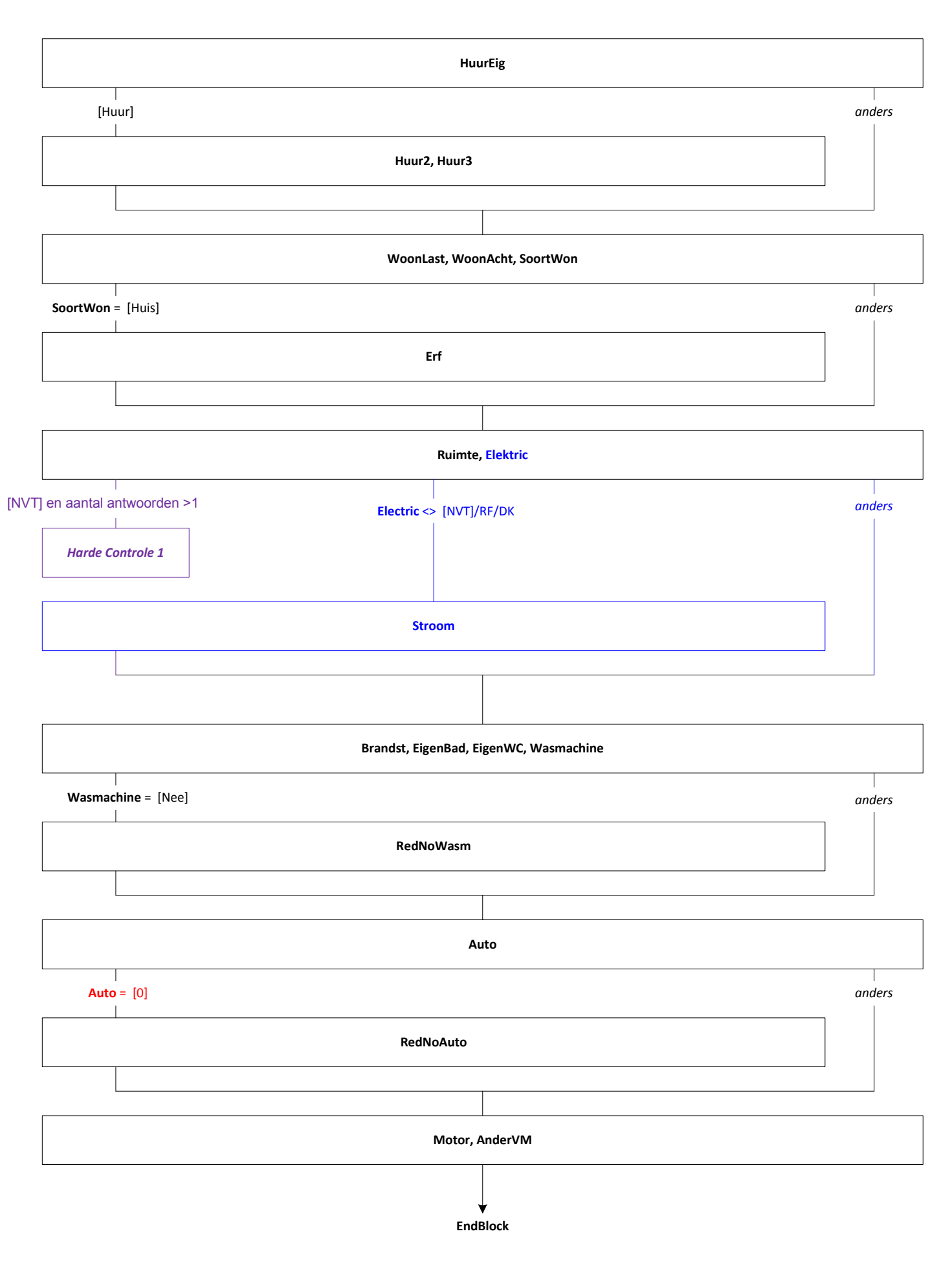

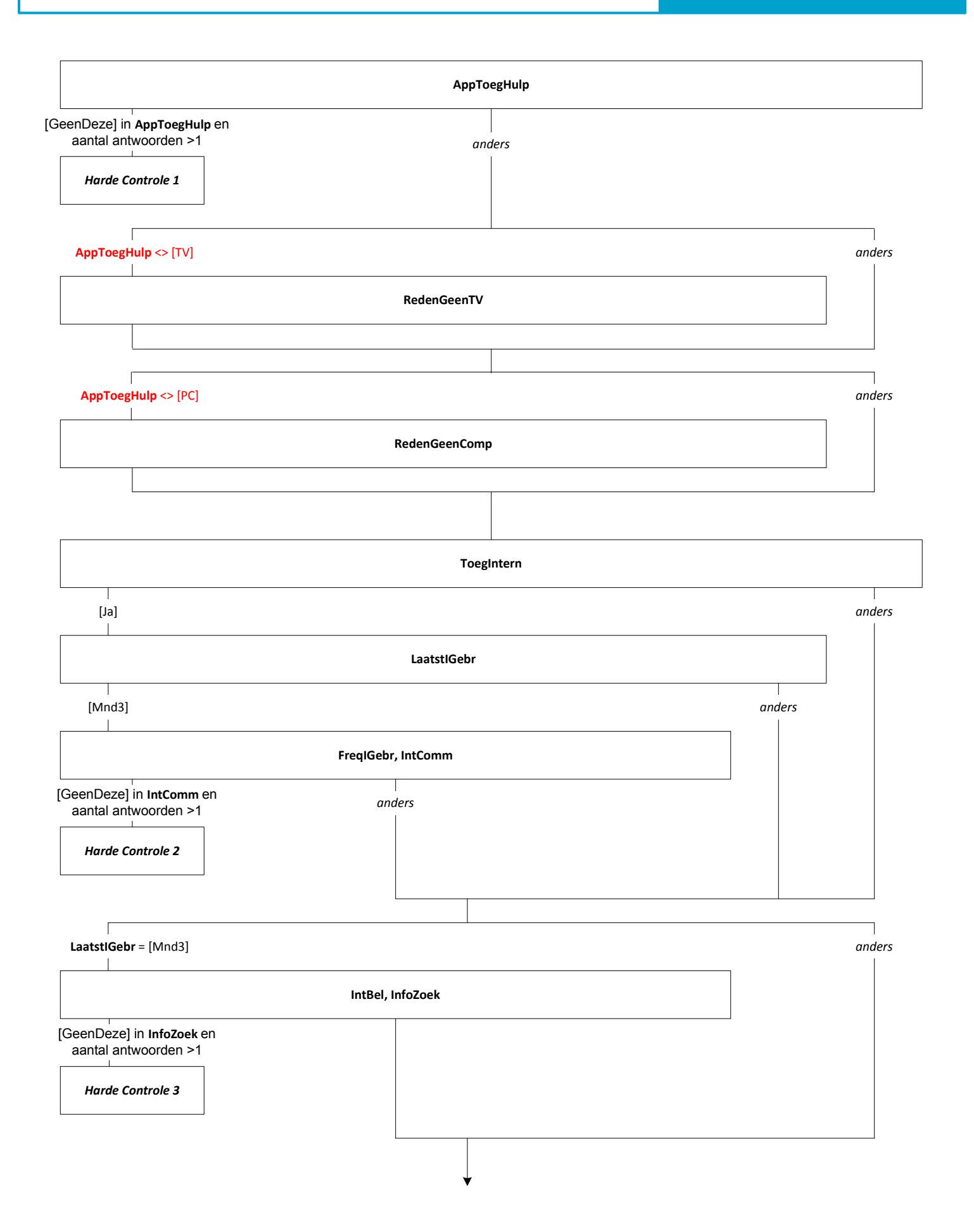

## **Blok D: Communicatie [ICT]**

 $\lceil$ ヿ LaatstlGebr = [Mnd3] OR [Mind1] OR [Meer1] anders  $\overline{1}$ BestelG  $\top$ Τ **BestelG** = [Mind1] OR [Mnd3] anders  $\Box$ SoortGoed  $\top$ Т [Overig] anders SoortGoedTXT

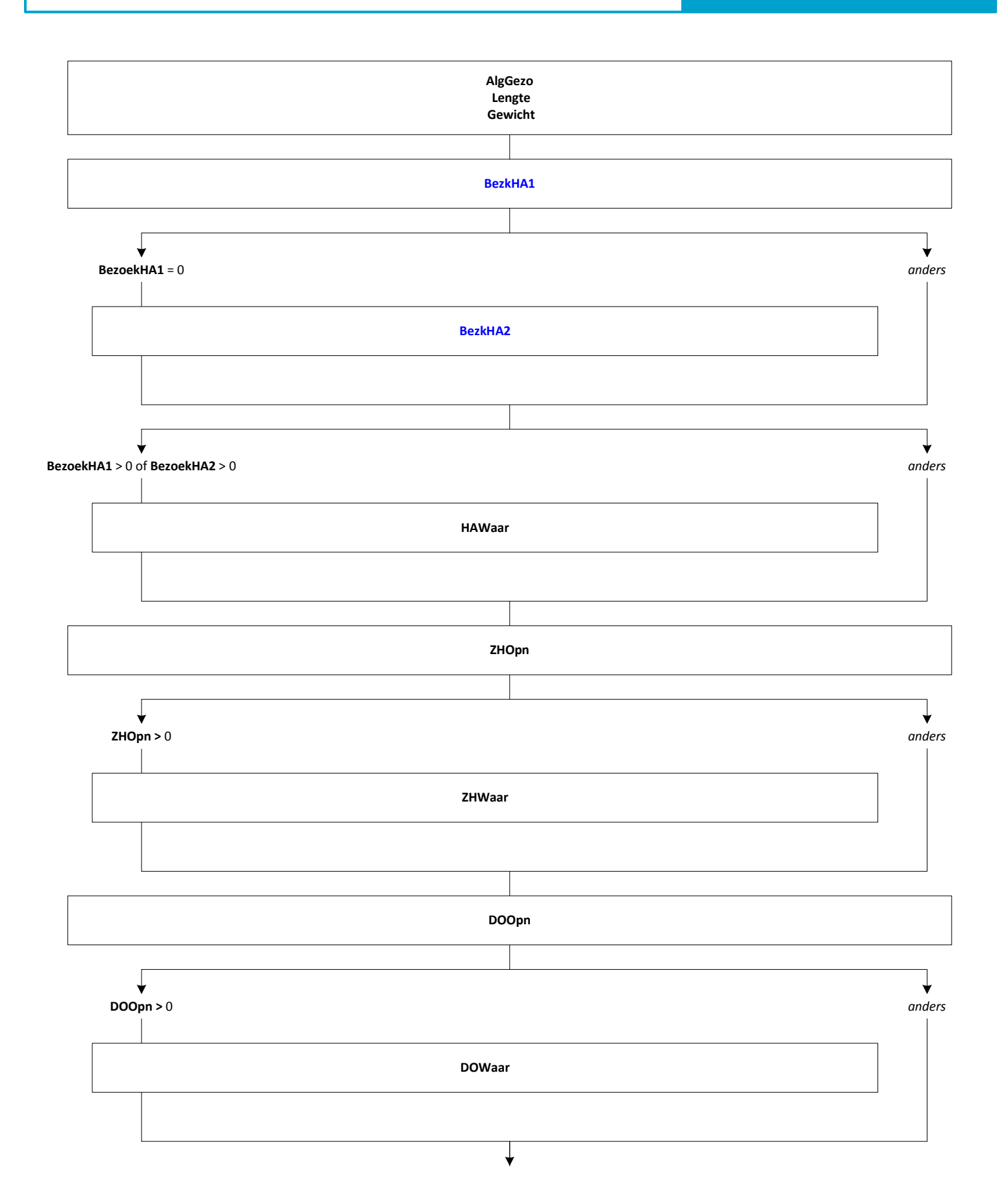

Mode = CAWI, CATI, CAPI **Blokvoorwaarde** = Alle respondenten<br>**Blokvoorwaarde** = Alle respondenten<br>**Blokattributen** = DK, RF, NO EMPTY

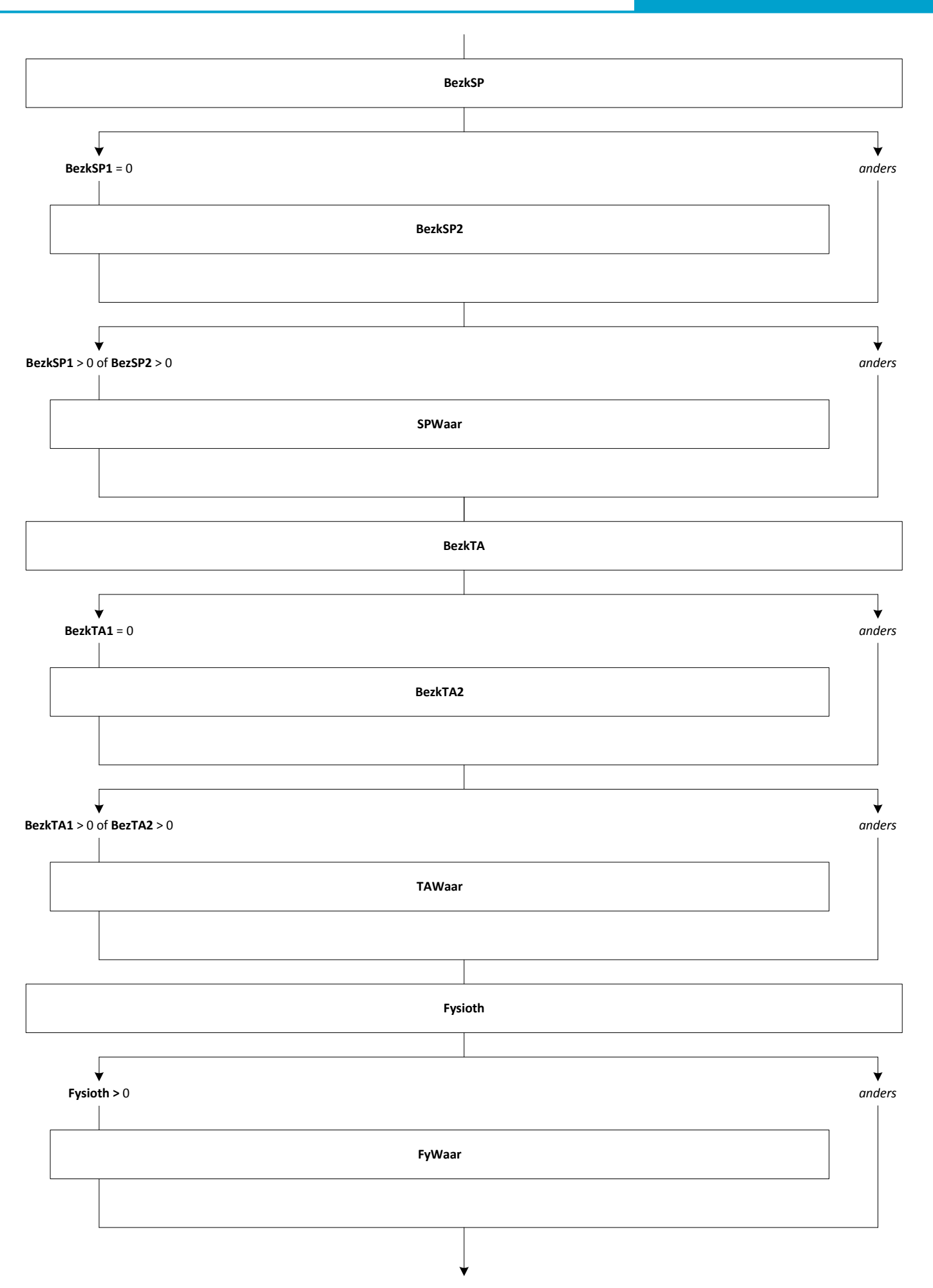

Mode = CAWI, CATI, CAPI Blokvoorwaarde = Alle respondenten<br>Blokattributen = DK, RF, NO EMPTY

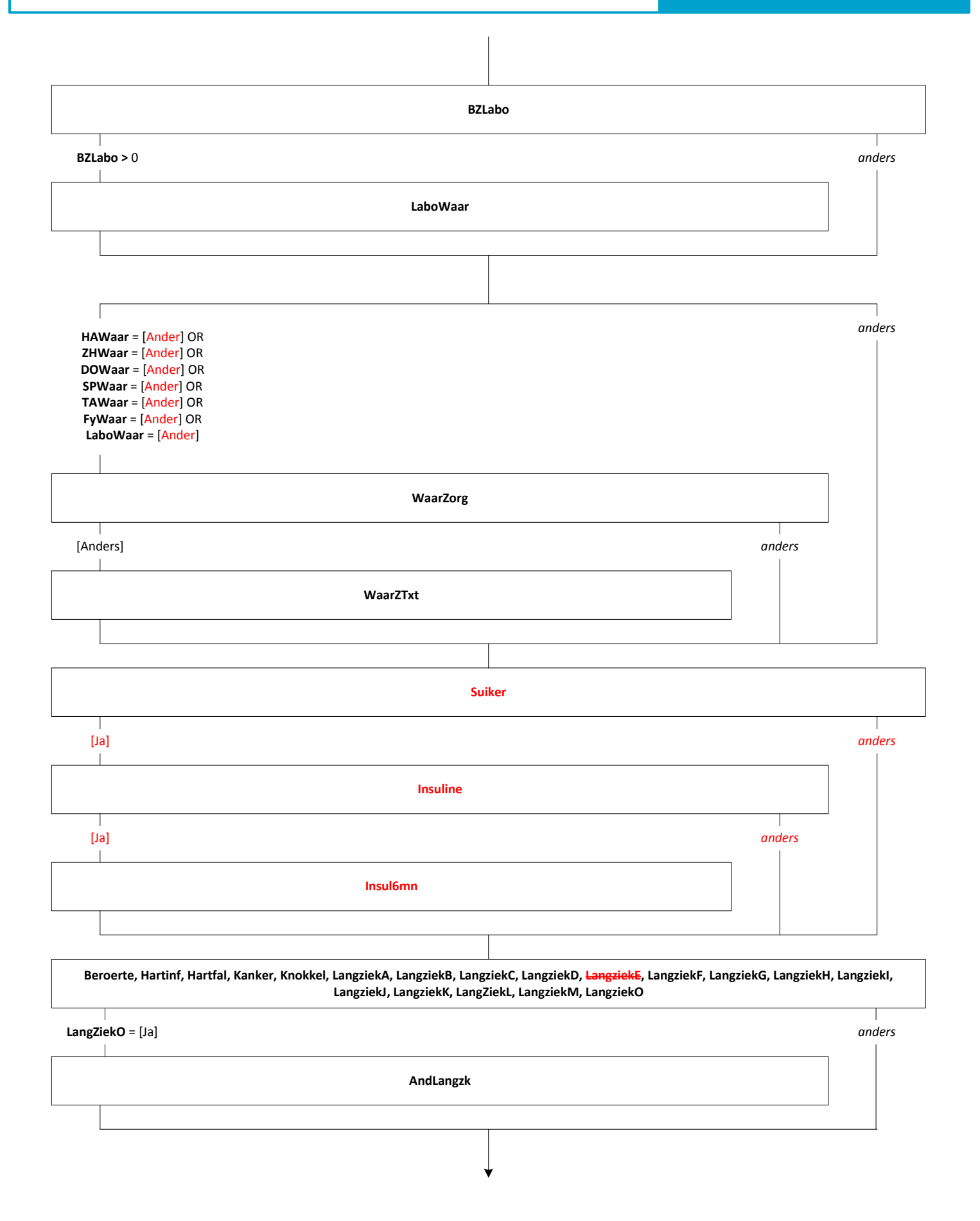

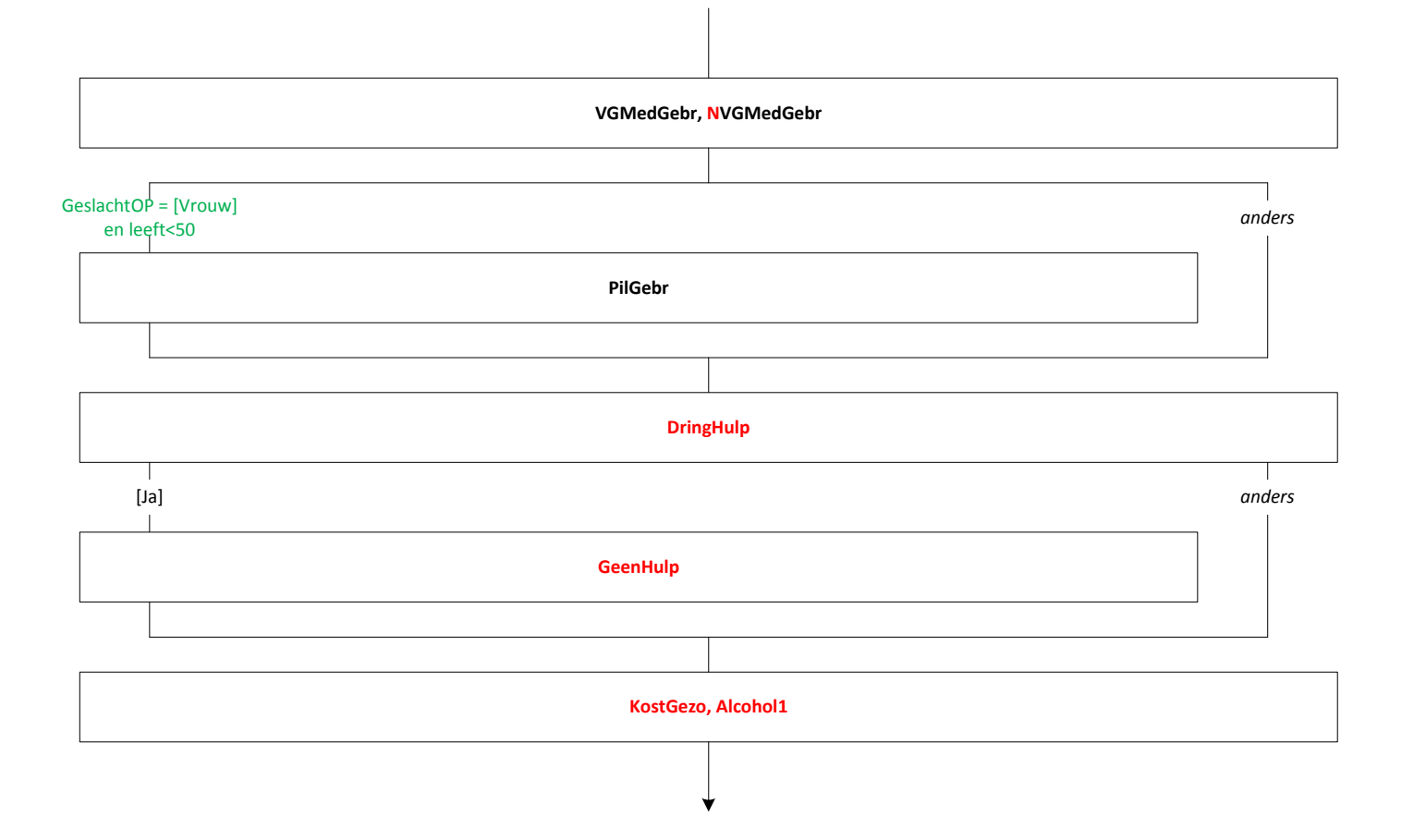

 $\lceil$  $\textsf{Alcohol1} = [\text{Ja}]$ anders **DdwkDag** Т  $\mathbf{I}$  $\leq$  [Nooit] anders **DdwkGlas** WEndDag I  $\overline{\phantom{a}}$  $\langle$  [Nooit] anders  $\overline{\phantom{a}}$ **WEndGlas**  $\lceil$ GeslachtOP = [Vrouw] GeslachtOP = [Man]  $\overline{\phantom{a}}$ AlcMeer4 AlcMeer6 Rook  $Root = [Ja]$ anders  $\overline{\phantom{a}}$ **SigPak**  $\top$  $\overline{\phantom{a}}$  $Signak = [Ja]$ anders  $\overline{\phantom{0}}$ FreqSig **RookSoms** 

# Blok F: Vakantie en vrije tijd [BlokVakan]

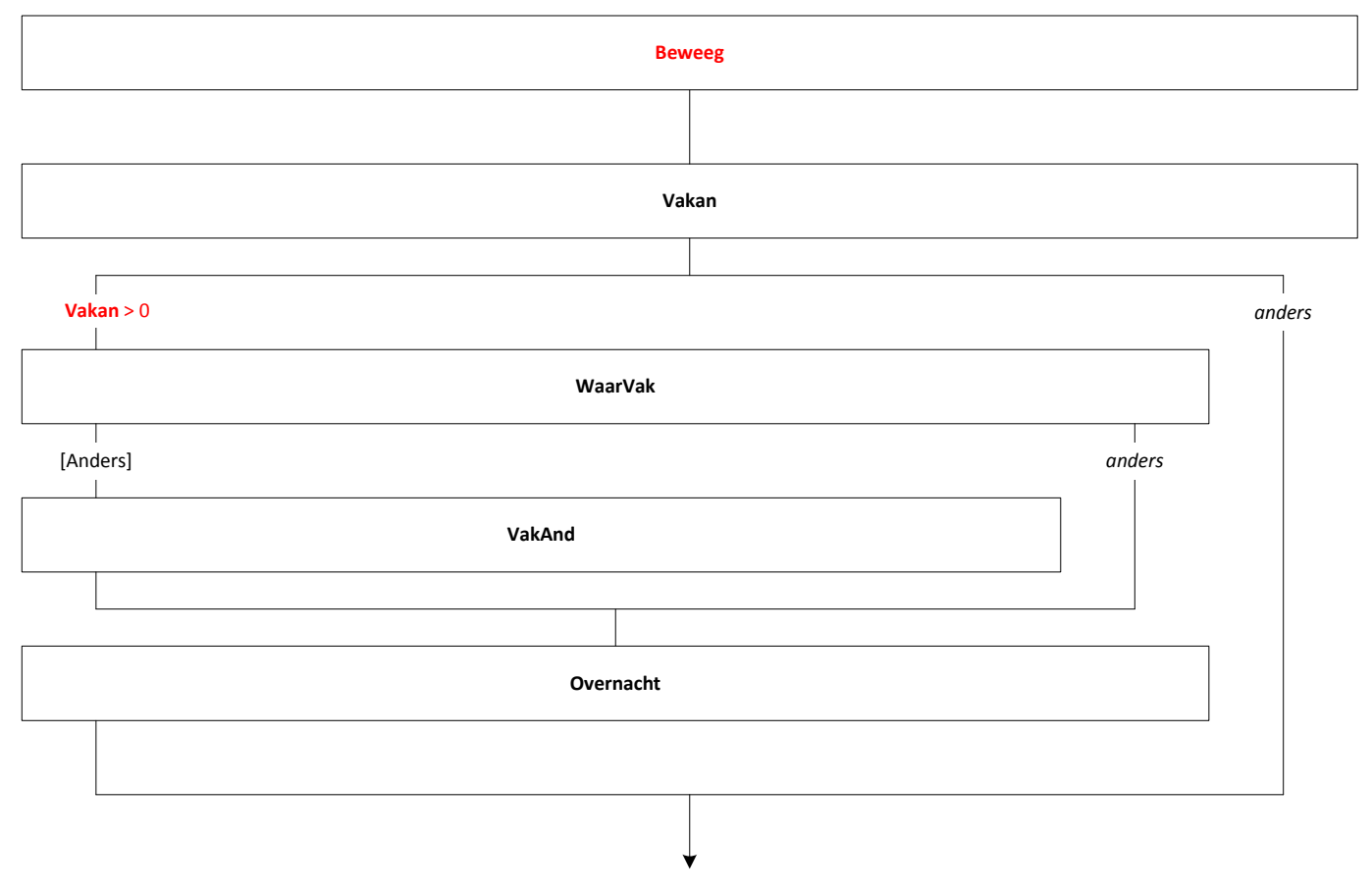

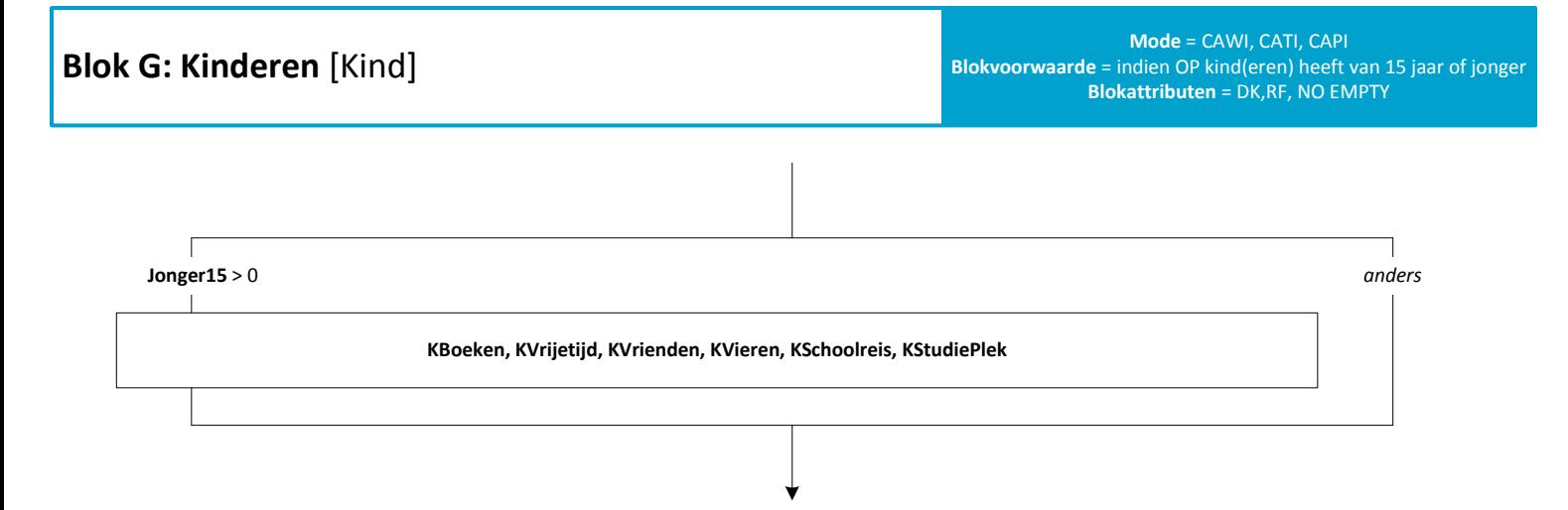

### **Blok H: Veiligheid [Veilig]**

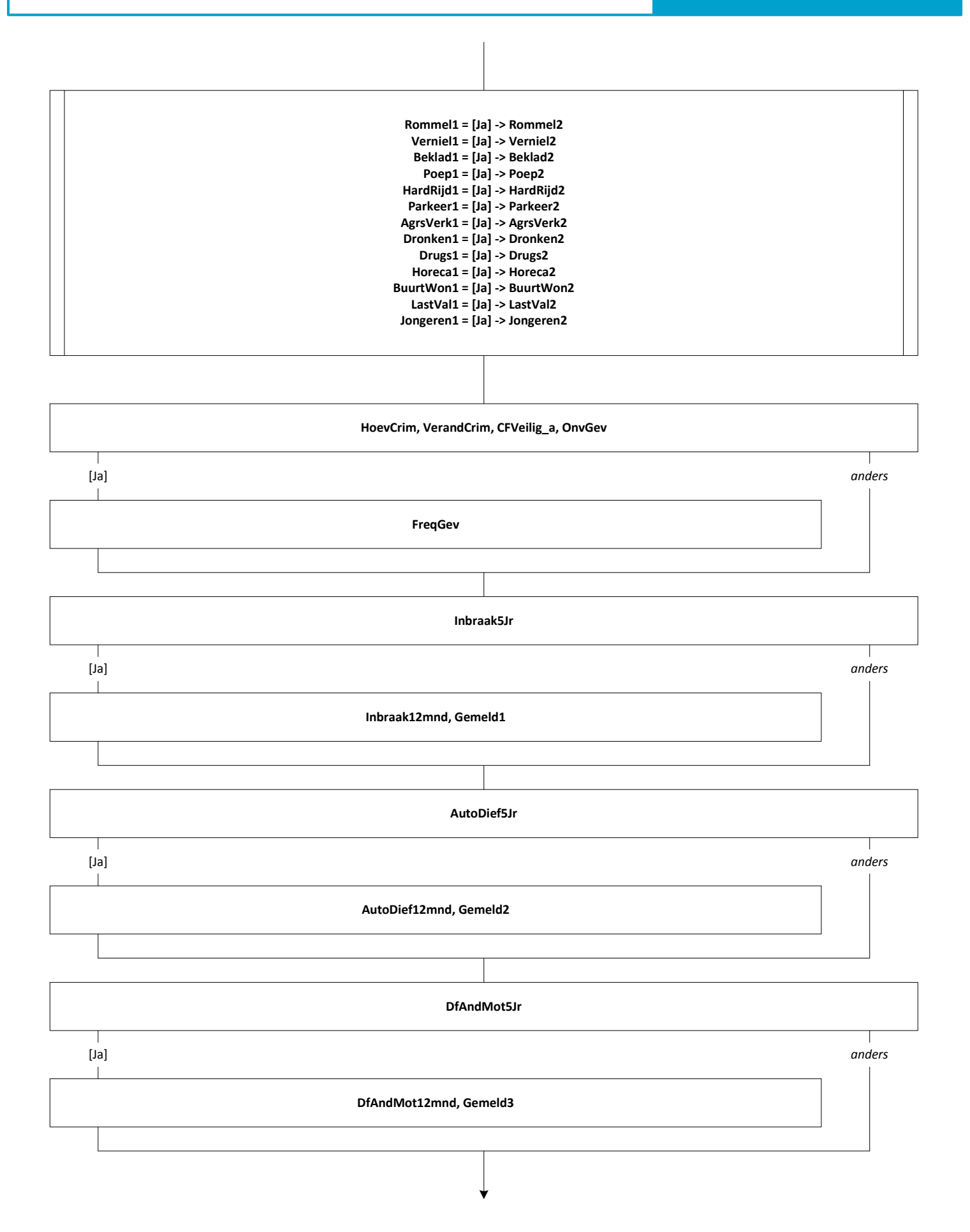

## **Blok H: Veiligheid [Veilig]**

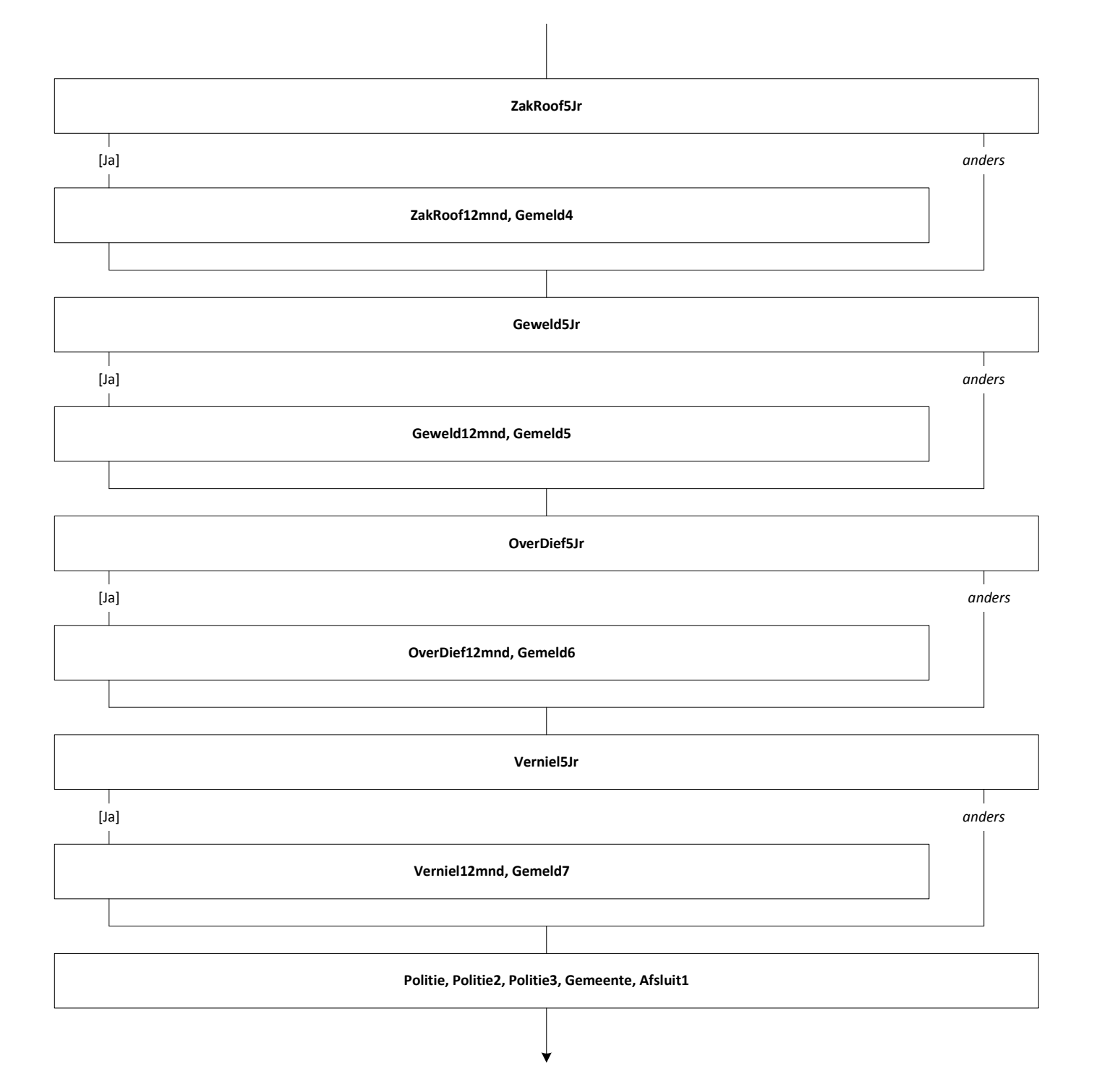

EindeVragenlijst